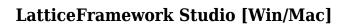

<u>Download</u>

LatticeFramework Studio Free Download is a powerful, yet easy-to-use XML metadatadriven Rapid Application Development tool that is model-based and supplied with entire sets of templates for generating proven architectures (Monorail MVC, Castle ActiveRecord, Extjs and more). It is a software factory to get your job done faster. The LatticeFramework Studio Activation Code application contains many useful models and templates. You can easily modify any models or templates or write your own to generate you code exactly the way you want it. Customers may also create the models from existing database. LatticeFramework Studio Crack Mac offers: ☐ A template driven code generator which takes model input, model is described using xml metadata that is transformed (using XSLT) into multiple artifacts in the area of

business logic, presentation logic, database schemas, ER Diagrams, database reports and stored procedures. 

A universal SQL editor allows you to connect major RDBMS such as SQL Server, Oracle, MySQL, PostgreSQL etc., edit SQL scripts, queries and execute stored procedures with code completion, syntax highlighting that allow database browser enables you to connect major RDBMS such as SQL Server, Oracle, MySQL, PostgreSQL etc. and explore database objects in connected database as well as extract xml metadata model as input for code generator. ??FantasticWork #3: Setting Up WordPress On AWS Using Lamda and Amazon Aurora. How to get started with WordPress with a FaaS?#AmazonLambda #WordPressLambda #LambdaByExample #GCP #Microsoft #UbuntuLambda #aws #awslambda #amazon #gcp #python

#Lamda #amazonaurora #newsfeatured ?Join the Eventiatic Community, and get to know more about our products, provide feedback and receive help from your fellow users: I'm assuming that you don't have a WordPress website. This video can be used as a great way to get started as a WordPress developer without having to worry about the actual management of the site. Share this video: Need your website to do this or do it on AWS? Learn more about Serverless:

LatticeFramework Studio Crack+

LatticeFramework Studio Torrent Download is a powerful, yet easy-to-use XML metadata-driven Rapid Application Development tool that is model-based and supplied with entire sets of templates for

generating proven architectures (Monorail MVC, Castle ActiveRecord, Extjs and more). It is a software factory to get your job done faster. The LatticeFramework Studio application contains many useful models and templates. You can easily modify any models or templates or write your own to generate you code exactly the way you want it. Customers may also create the models from existing database. LatticeFramework Studio offers: ☐ A template driven code generator which takes model input, model is described using xml metadata that is transformed (using XSLT) into multiple artifacts in the area of business logic, presentation logic, database schemas, ER Diagrams, database reports and stored procedures. 

☐ A universal SQL editor allows you to connect major RDBMS such as SQL Server, Oracle, MySQL, PostgreSQL etc., edit SQL scripts, queries and execute stored procedures with code

completion, syntax highlighting that allow you to work more efficiently. 

A universal database browser enables you to connect major RDBMS such as SQL Server, Oracle, MySQL, PostgreSQL etc. and explore database objects in connected database as well as extract xml metadata model as input for code generator.Q: Which class should I assign to a new ArrayList and how? I have a class called "Message" that contains a List of Messages. Now, I have a method in a class called "Interactor" that lets the user search for messages: public List getSearchResults(String searchTerm) { List resultList = new ArrayList(); for(Message m: messages) { if(m.getMessage().toLowerCase().contains(s earchTerm.toLowerCase())) { resultList.add(m); } return resultList; } As you can see, I create a new ArrayList in my method called "getSearchResults" and then add all Message instances to it. My question is: Which class should I assign to resultList and how? As you can 2edc1e01e8

LatticeFramework Studio is a powerful, yet easy-to-use XML metadata-driven Rapid Application Development tool that is modelbased and supplied with entire sets of templates for generating proven architectures (Monorail MVC, Castle ActiveRecord, Extjs and more). It is a software factory to get your job done faster. The LatticeFramework Studio application contains many useful models and templates. You can easily modify any models or templates or write your own to generate you code exactly the way you want it. Customers may also create the models from existing database. LatticeFramework Studio offers: 

A template driven code generator which takes model input, model is described using xml metadata that is transformed (using XSLT) into multiple artifacts in the area of

business logic, presentation logic, database schemas, ER Diagrams, database reports and stored procedures. [] A universal SQL editor allows you to connect major RDBMS such as SQL Server, Oracle, MySQL, PostgreSQL etc., edit SQL scripts, queries and execute stored procedures with code completion, syntax highlighting that allow you to work more efficiently. 

☐ A universal database browser enables you to connect major RDBMS such as SQL Server, Oracle, MySQL, PostgreSQL etc. and explore database objects in connected database as well as extract xml metadata model as input for code generator. LatticeFramework Studio is a powerful, yet easy-to-use XML metadata-driven Rapid Application Development tool that is model-based and supplied with entire sets of templates for generating proven architectures (Monorail MVC, Castle ActiveRecord, Extjs and more). It is a software factory to get your job done

faster. The LatticeFramework Studio application contains many useful models and templates. You can easily modify any models or templates or write your own to generate you code exactly the way you want it. Customers may also create the models from existing database. LatticeFramework Studio offers: ☐ A template driven code generator which takes model input, model is described using xml metadata that is transformed (using XSLT) into multiple artifacts in the area of business logic, presentation logic, database schemas, ER Diagrams, database reports and stored procedures. ☐ A universal SQL editor allows you to connect major RDBMS such as SQL Server, Oracle, MySQL, PostgreSQL etc., edit SQL scripts, queries and execute stored procedures with code completion, syntax

https://tealfeed.com/thepiratesfatecomicdownloaddlc-best-ivwrz

https://techplanet.today/post/download-free-bot-for-seafight

https://tealfeed.com/flixgrab-130118-premium-verified-crack-8aozi

https://techplanet.today/post/vero-alphacam-2015-r1-full-crack

https://reallygoodemails.com/nugazmire

https://techplanet.today/post/cakewalksonitusfxpluginsuitevstdxv3310-doa-serial-keyl

https://reallygoodemails.com/mevixitta

https://techplanet.today/post/windows-dlc-xp-media-center-2010-ultimate-edition-download-verified

https://jemi.so/pci-serial-port-driver-windows-7-32-bit-link-download

https://joyme.io/pulccengconsza

https://techplanet.today/post/recover-my-photos-v446-1554sireal-portable

https://techplanet.today/post/succubus-waifu-hot

What's New In?

DDRExplorer is a dedicated tools to the Windows Operating System, to analyse the physical memory and the Windows registry. It is a powerful and complete software that provides an in-depth overview of all Windows operating system. It is a multifeatured software, which helps you to manage the registry and to analyse windows registry and memory. This software is mainly aimed at Windows Administrators or IT support for Windows OS. It allows you to perform several

operation on a system registry, to find the errors in registry. Description: In this article we are explaining you how to configure a web application using IIS 7. ( "Are you using IIS 7? You will need to perform the steps in this article in IIS 7 and not IIS 7.5.") ("Just For Fun: How to setup a basic iis 7.5 website") 1. Install IIS 7. 2. Go to Control Panel, select Programs, select "Add/Remove Programs" 3. Select "Internet Information Services" 4. Install IIS 7 5. Go to Control Panel, select "Programs and Features" 6. Click "Turn windows features on or off" 7. Select "Internet Information Services" from the list of installed features and then click "Next". 8. Select the option "Apply to selected features only" and then click "Next". 9. Select Yes and then click "Finish". 10. Restart the computer. 11. Open the web browser (IE 8, Firefox or Chrome). 12. Type the IP address in the browser address bar. 13. Go to "" in the browser. 14. Verify that

the "Default Web Site" is displayed. 15. Go to "" in the browser. 16. Try to view a web page in the browser. Description: iis 7.5 database doesn't show the datas even after adding indexes. why? Some developers use a very powerful and flexible tool to debug and analyze the iis 7.5 database. Steps to analyze and debug iis 7.5 database: 1. Go to Control Panel, select Programs, select "Add/Remove Programs" 2. Select "Internet Information Services" 3. Install the tool. 4. Select the iis 7.5 database in the list of databases. 5. Right click on iis 7.5 database 6. Select "Show XML for the iis 7.5 database" 7. Select "Show dump for the iis 7.5 database" 8. Select the option "dbgdatabasename" and click on "OK". 9. Try to open the database using SQL Management Studio. 10. Restart the computer.

Description: I just had to

## **System Requirements:**

Windows 10 8GB RAM 12GB free space Keyboard and Mouse And you're set! All you need is a keyboard and mouse to get started! The Training Time Once you've purchased the Stencyl Studio (for either Windows or Mac) or even downloaded the free Demo version, you can get started quickly! You can choose to play a game or create a new one. To create a game, you will need to start with a new project, in which you can click

http://debbiejenner.nl/webroot-secureanywhere-complete-1-1-1-crack-download/https://herbalshopincense.com/wp-content/uploads/2022/12/maradv.pdf
http://quitoscana.it/2022/12/12/alba-extractor-crack-download-pc-windows/
https://bodhirajabs.com/quintessential-media-player-lite-crack-free-for-windows-updated-2022/https://hgpropertysourcing.com/wp-content/uploads/2022/12/Free-iPad-To-Computer-Transfer.pdf
http://www.vecchiosaggio.it/wp-content/uploads/2022/12/darnlynd.pdf
https://www.waggners.com/wp-content/uploads/EasyBee-2022.pdf
https://www.textaura.com/wp-content/uploads/2022/12/Breevy-Crack-Free-Download-Latest.pdf
http://www.thebusinessarticle.com/?p=29074
http://nv.kz/files/2022/12/APE-Ripper-Crack-License-Code-Keygen-MacWin.pdf